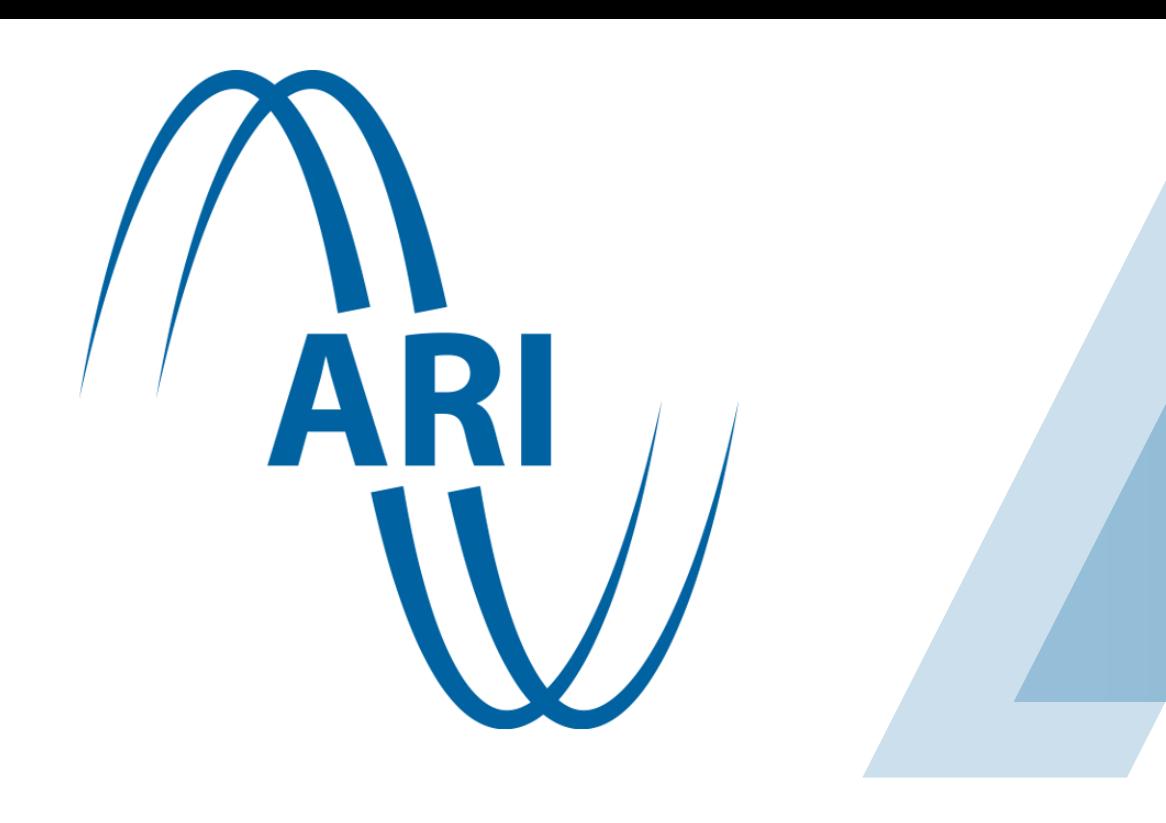

# The Large Time-Frequency Analysis Toolbox

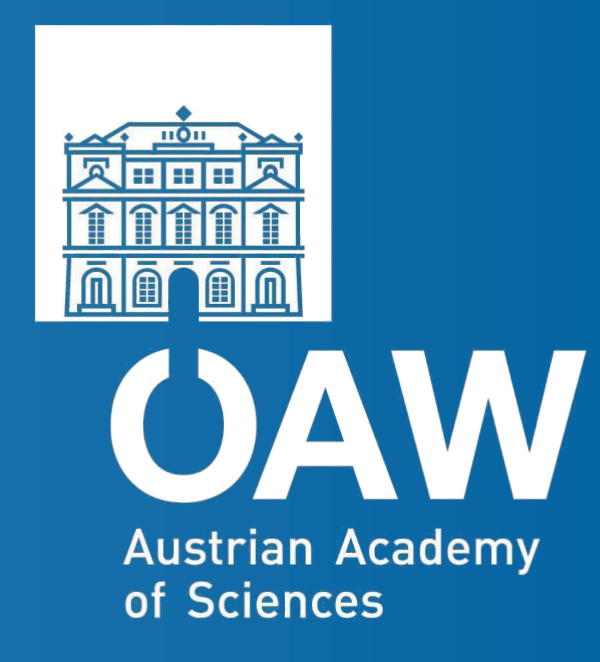

# **Zdeněk Průša**

is a Matlab/Octave toolbox for working with time-frequency **analysis**, **synthesis**, coefficient **manipulation** and **visualization**. It provides a large number of linear transforms including Gabor and wavelet transforms along with routines for constructing windows (filter prototypes). The toolbox is available freely under terms of GPLv3 at <http://ltfat.sourceforge.net>.

- Discrete wavelet transform and wavelet packets
- General (oversampled) filterbanks
- Constant-Q transform, Erblet transform
- Spectrogram reassignment, window design
- Classical Fourier analysis, signal processing, etc.
- MEX/OCT interfaces to a backend library in C language.
- **You are welcome to contribute!**

Best basis selection, M-band wavelets, wavelet frames, library of wavelet filters. Undecimated versions of the transforms. Non-tree-shaped identical filterbanks, routines for calculating frame bounds, canonical dual and tight frames of redundant systems.

Remark:  $Fc = f$  holds in each iteration.

Discrete wavelet transform and wavelet packets

Fast wavelet transform and tools for creating and working with general filterbank trees (wavelet packets).

**F** has therefore full row rank, coordinates **c** of signal **f** in **F** such that  $f = Fc$  are obtainable by right inversion of F as  $c = F^*(FF^*)^{-1}f.$ 

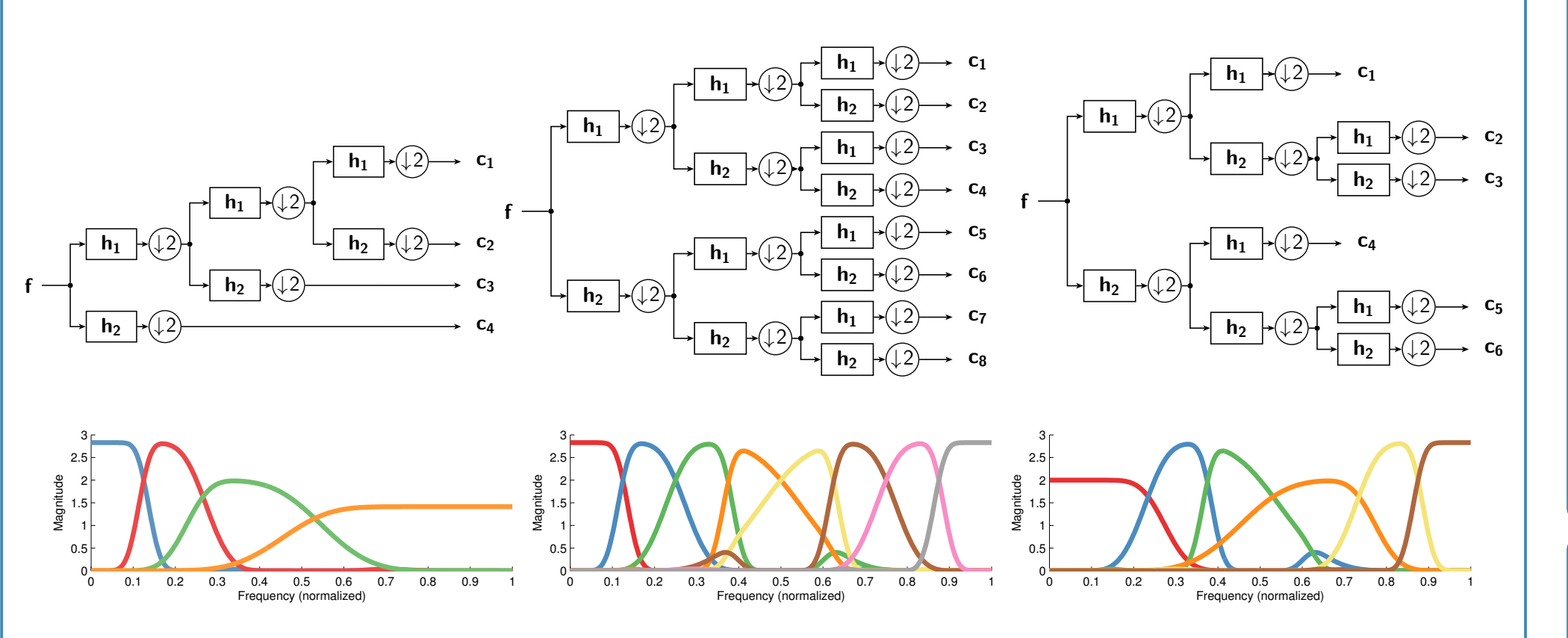

 $c = \text{frana}(\text{framedual}(F), f) \Rightarrow c = F^{*}(FF^{*})^{-1}f$ is known to be the solution of the problem:

> argmin **c** subject to  $Fc = f$

- Basic usage:
- $c = franabp(F, f, lambda);$

## Frames framework

- Object oriented abstraction layer unifying access to different transforms in LTFAT.
- Matrix algebra of frames in C <sup>L</sup> **without matrices**.

 $\arg\min_{c} \; ||\lambda c||_1 +$ 1 2  $||$ **Fc**  $-$  **f** $||_2^2$ 2

• Fast algorithms whenever possible.

Columns of a  $L \times \Lambda$  matrix **F** form a frame in  $\mathbb{C}^L$  when frame bounds  $0 < A \leq B < \infty$  exist with

 $\left\Vert \mathbf{A}\left\Vert \mathbf{f}\right\Vert ^{2}\leq\left\Vert \mathbf{F}^{\ast}\mathbf{f}\right\Vert ^{2}\leq B\left\Vert \mathbf{f}\right\Vert ^{2}$ 

for all  $f \in \mathbb{C}^{\mathcal{L}}$ . Optimum frame bounds:  $A = \sigma_{\min}^2(\mathbf{F})$ ,  $B = \sigma_{\text{max}}^2(\mathbf{F})$  (squares of min. and max. singular values of  $\mathbf{F}$ ).

Basic usage:  $c = franalasso(F, f, lambda);$ 

Problem: Find  $\hat{\mathbf{f}}$  knowing  $\mathbf{s} = |\mathbf{F}^* \mathbf{f}|$ .

Griffin-Lim algorithm: • Initialize  $\phi$ ,  $\mathbf{c} = \mathbf{s} \cdot \exp(i \phi)$ • repeat until stopping criterion is met  $\cdot$  φ  $\leftarrow$  arg  $(F*(FF*)^{-1}Fc)$  $\bullet$  **c**  $\leftarrow$  **s**  $\cdot$  exp (*i* $\phi$ )  $\hat{\mathbf{f}} = (\mathbf{F}\mathbf{F}^*)^{-1}\mathbf{F}\mathbf{c}$ 

#### Basic usage:  $f = frsynabs(F, s);$

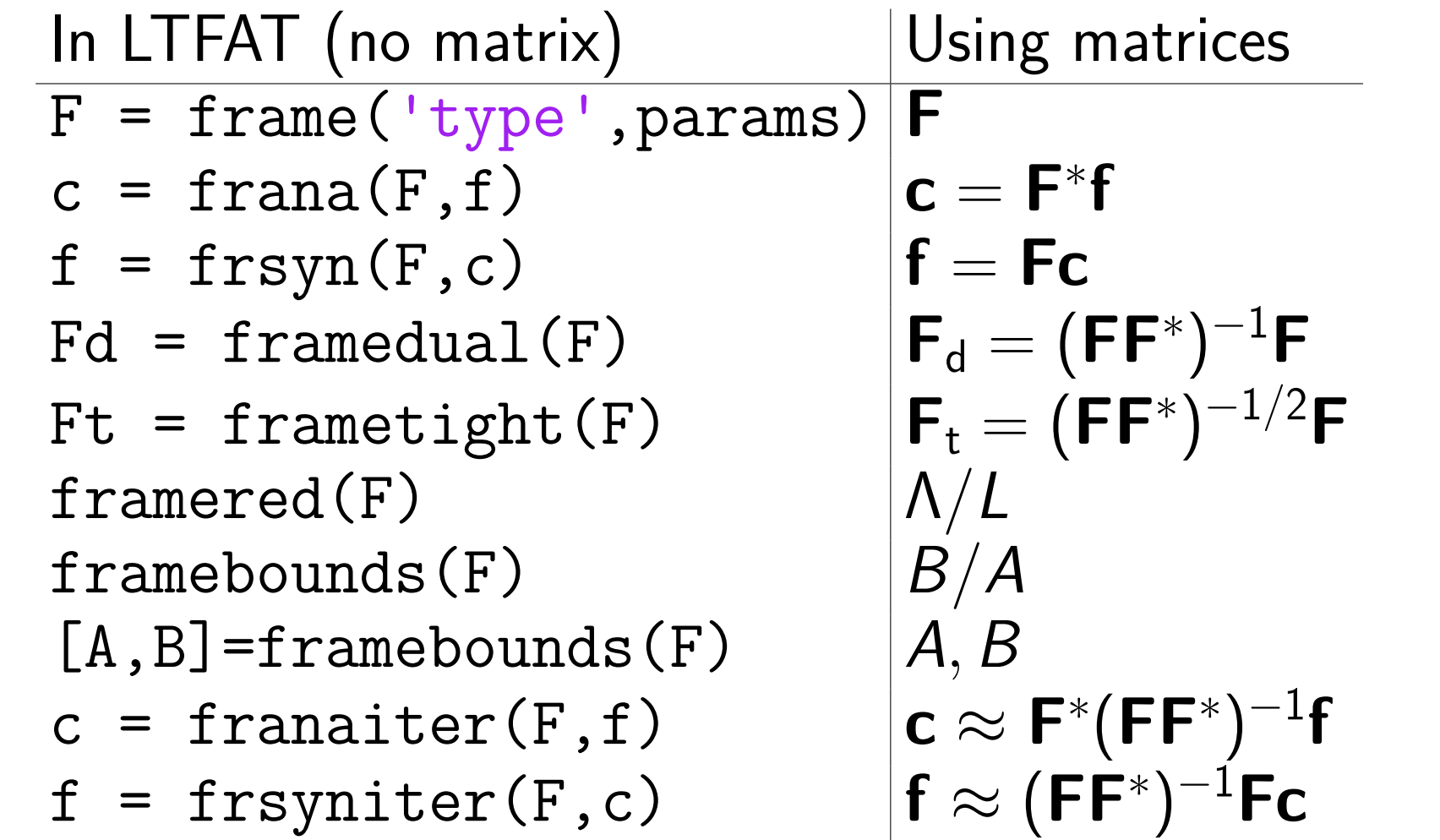

Remark:

## Frames framework – test signal

- block(source) initializes the blockstream.
- p=blockpanel(params) creates a control panel. Repeat:
- f=blockread() get next block of samples.
- blockpanelget(p,params) get values from the panel.
- blockplay( $f$ ) play (possibly modified) samples.

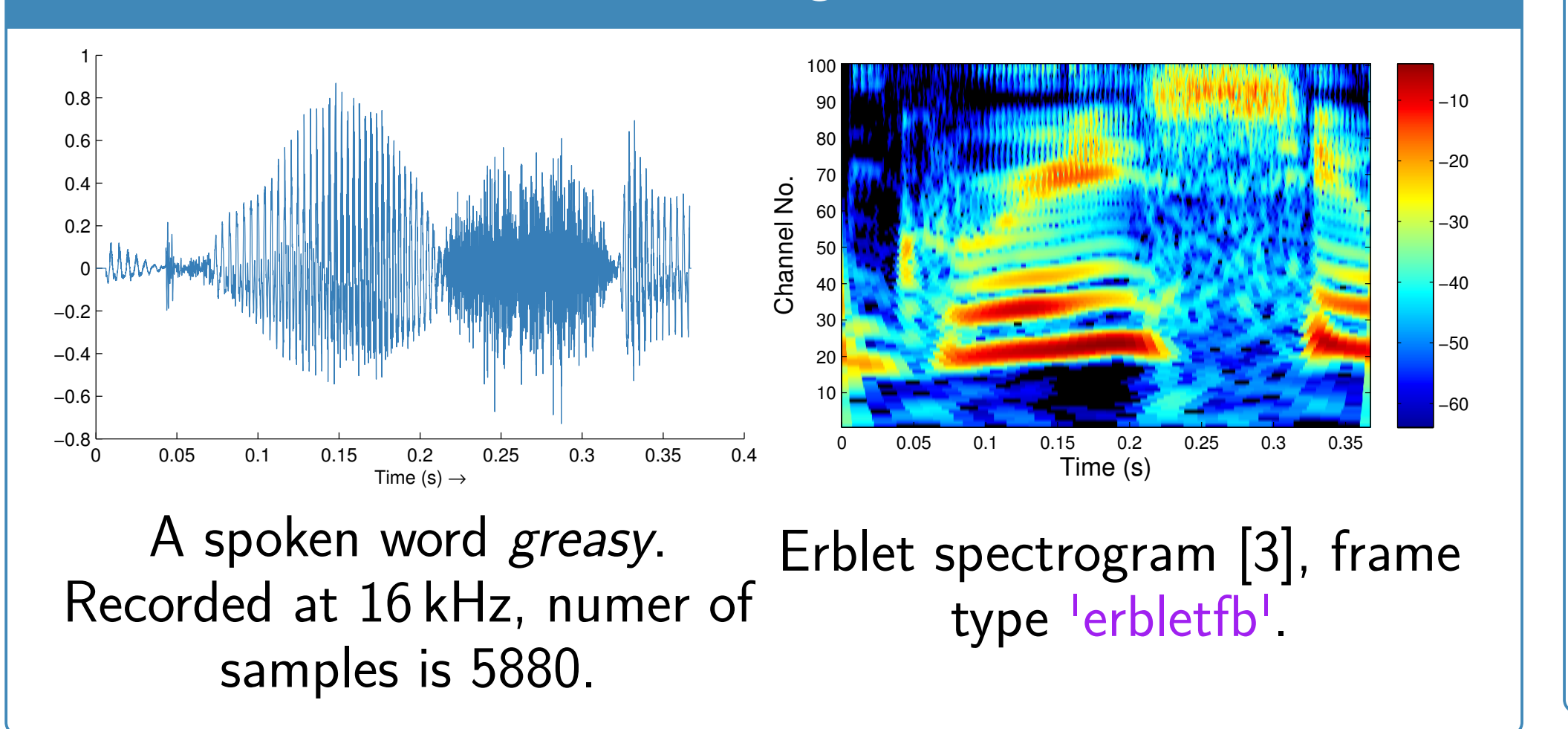

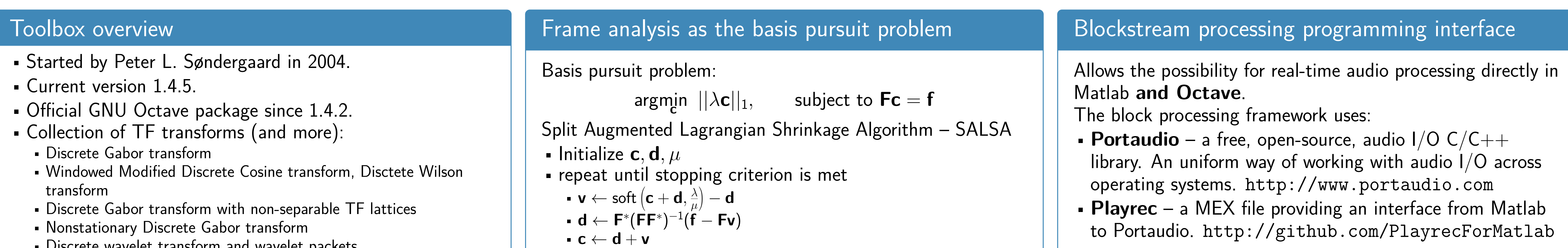

- 'outfile' , 'outfile.wav' together with blockwrite performs on-the-fly writing to a file.
- 'offline' initialization in offline mode.
- 'devid',[devIdOut,devIdIn] specifies input and output audio devices.
- 'playch',[chanNo] channels of the output device.
- 'recch', [chanNo] channels of the input device.

- $\bullet$  c=blockana(F,f) do frame analysis of a block of samples **f** using frame **F**.
- f=blocksyn(F,c) do frame synthesis of a block **f** using frame **F**.

- Direct + works for most frames, + no additional delay  $−$  "bad" coefficients,  $−$  presence of block artifacts with coefficient modification.
- **Slicing window (metawindow)** + works for most  $frames, + reduces block artifacts, - coefficient$ modification is not straightforward.
- **Overlap-Save/Overlap-Add** + no blocking artifacts,  $+$  straightforward modification of coefficients, − compactly supported windows/filters are necessary.

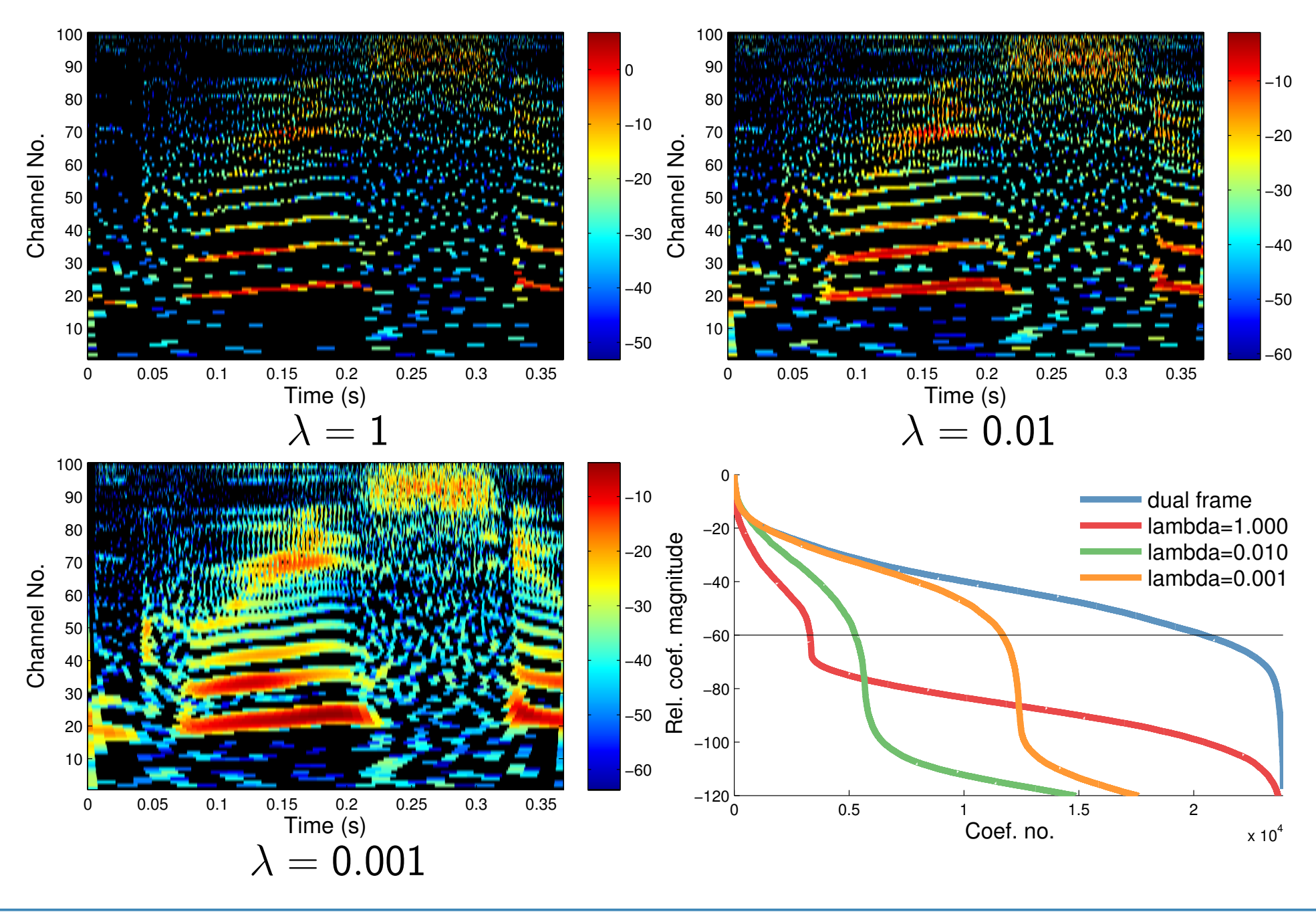

- $[1]$  P. L. Søndergaard, B. Torrésani, P. Balazs. The Linear Time-Frequency Analysis Toolbox. International Journal of Wavelets, Multiresolution Analysis and Information Processing, 10(4), 2012.
- [2] Z. Průša, P. L. Søndergaard, N. Holighaus, Ch. Wiesmeyr, P. Balazs. The Large Time-Frequency Analysis Toolbox 2.0. (preprint), 2014, URL: <http://ltfat.sourceforge.net/notes/ltfatnote030.pdf>
- <span id="page-0-0"></span>[3] T. Necciari, P. Balazs, N. Holighaus, and P. L. Søndergaard. The ERBlet transform: An auditory-based time-frequency representation with perfect reconstruction. In Proceedings of ICASSP 2013, pages 498-502

# Frame analysis as the LASSO problem

LASSO or Basis pursuit denoising problem:

Fast Iterative Soft Thresholding Algorithm – FISTA

- Initialize  $\mathbf{c}_0, \mathbf{z}, \mu, \tau_0 = 1, n = 1$ 
	- repeat until stopping criterion is met ■ **c**<sub>n</sub> ← soft  $(z + \frac{1}{w})$  $\frac{1}{\mu}$ F\*(f  $-$  Fz),  $\frac{\lambda}{\mu}$ *µ*  $\setminus$  $\left( \frac{\mathbf{z} + \overline{\mu}}{\mu} \mathbf{I} \quad (\mathbf{I} - \mathbf{I} \mathbf{z}), \overline{\mu} \right)$  $\bullet$   $\tau_n \leftarrow \frac{1+\sqrt{1+4\tau_n^2}}{2}$ n−1 2 **• z** ← **c**<sub>n</sub> +  $\frac{\bar{\tau}_{n-1}-1}{\tau_n}$  $\frac{1}{\tau_n}$  (**c**<sub>n</sub> − **c**<sub>n−1</sub>) •  $n \leftarrow n + 1$

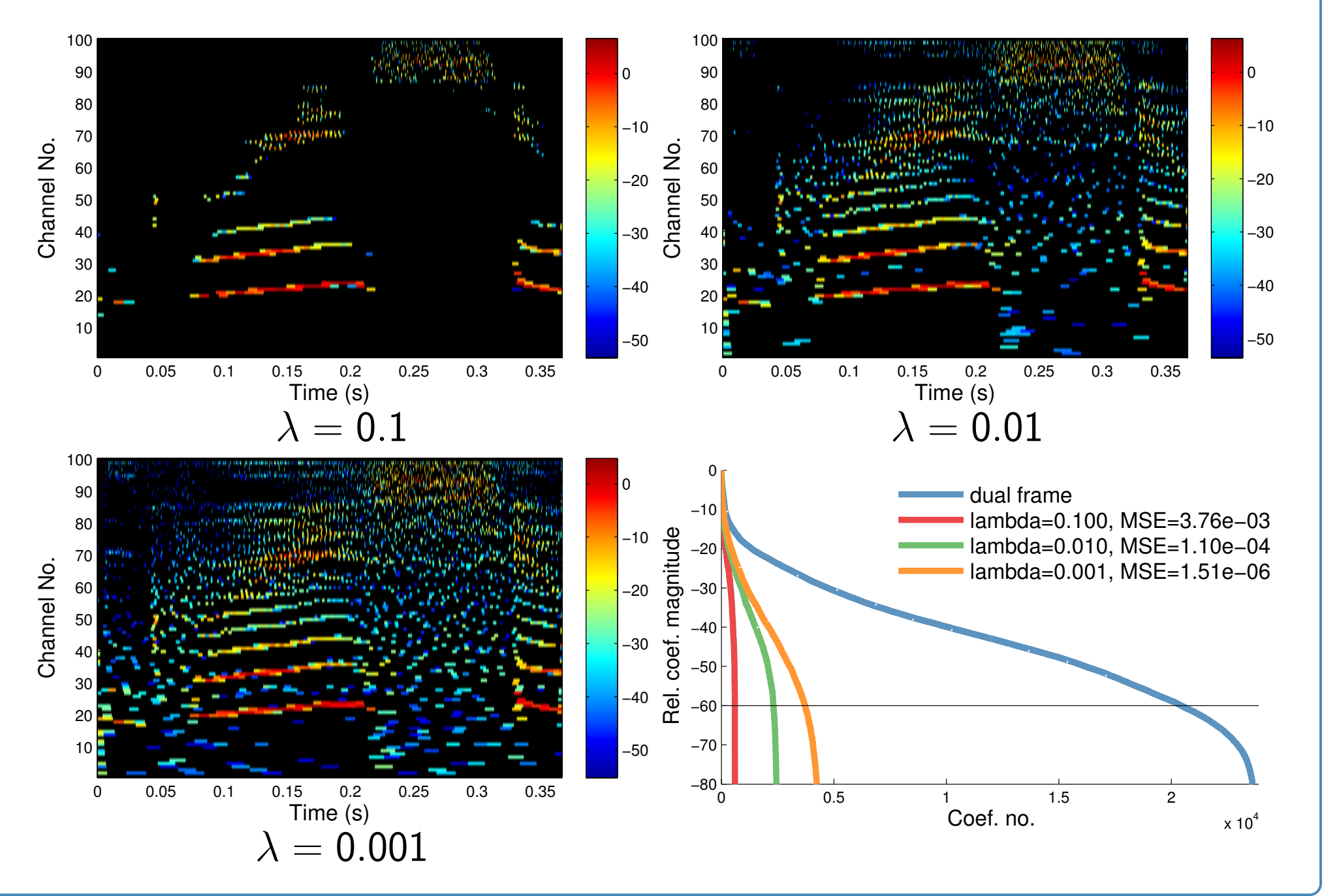

frsynabs – frame synthesis without a phase

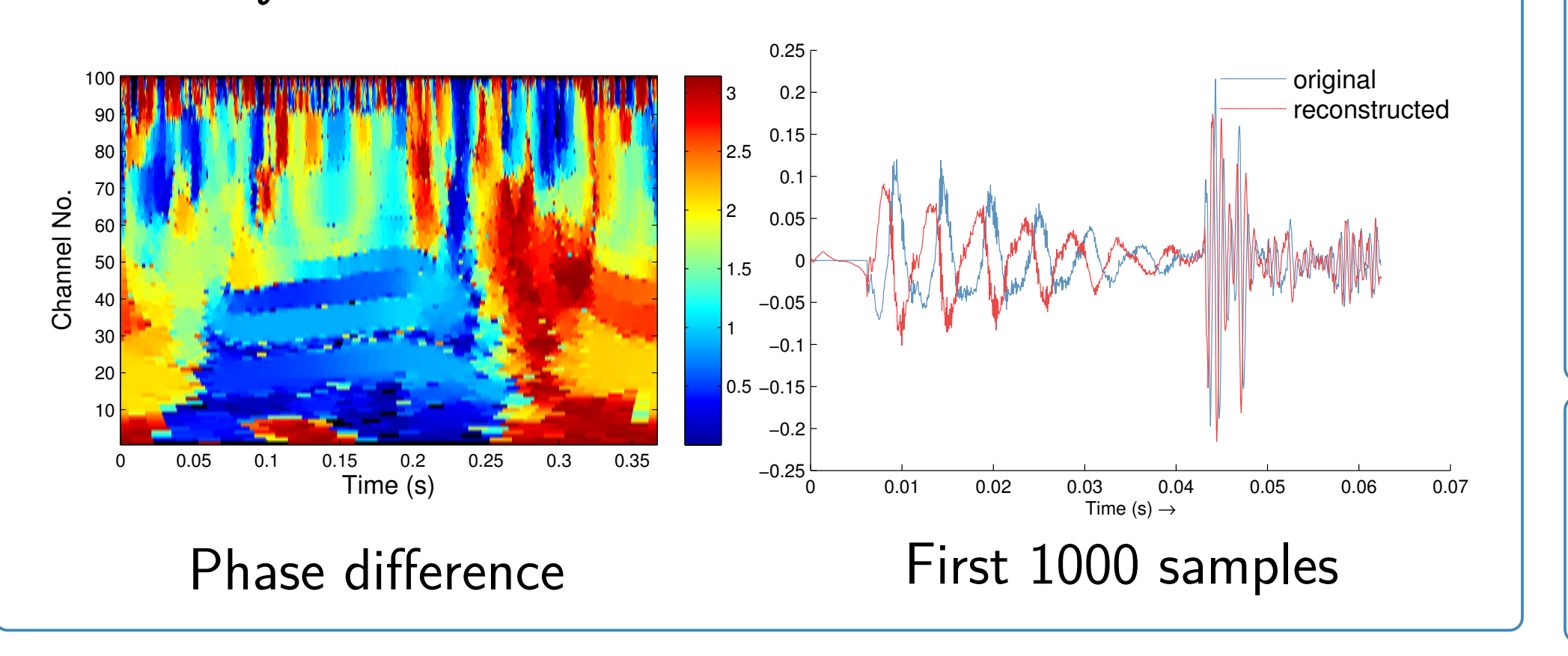

Basic usage:

# Blockstream sources

# block(source) options:

- 'file.wav' name of a wav file
- 'dialog' shows a file-chooser dialog to choose a wav file.
- 'rec' just record from a microphone/auxilary input.
- 'playrec' record and play simultaneously.
- data input data as columns of a matrix for each input channel.

### Some of the additional arguments:

# Block analysis and synthesis

### Main routines:

Three approaches to blockwise analysis and synthesis:

# Live demonstration

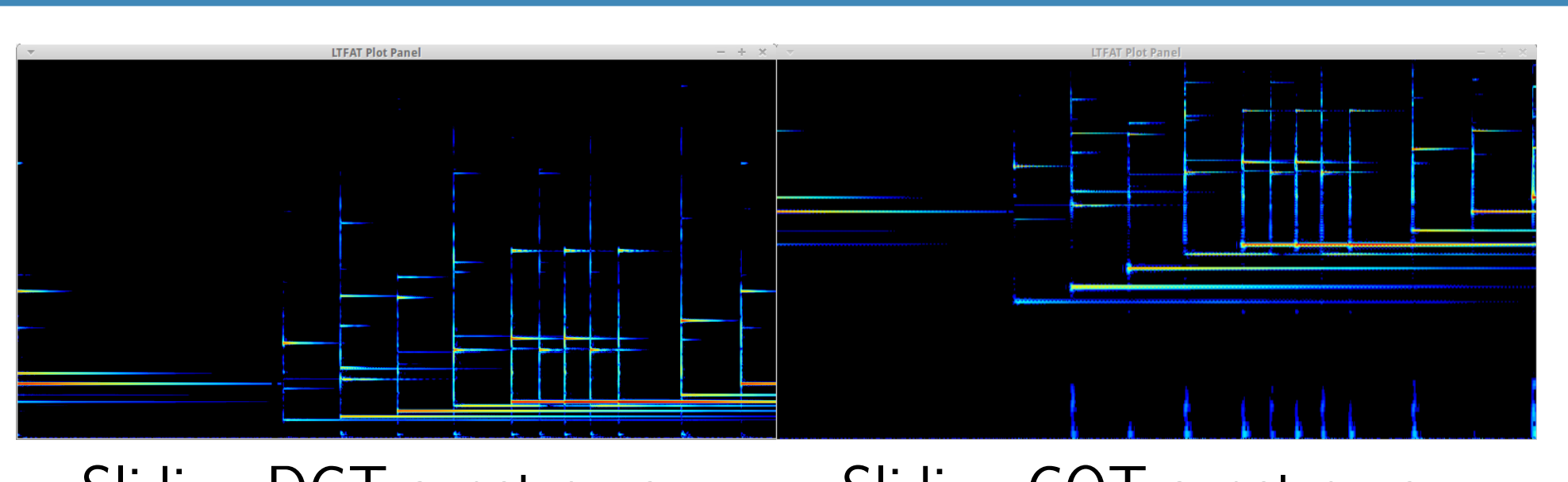

Sliding DGT spectrogram Sliding CQT spectrogram

Other demos: sliding Erblets, vocoder effects, denoising, DGT multiplier, parametric equalizer.

### References

**Acknowledgment:** Work presented in this poster was supported by the Austrian Science Fund (FWF) START-project FLAME ("Frames and Linear Operators for Acoustical Modeling and Parameter Estimation"; Y 551-N13).

#### **WWW: <http://www.kfs.oeaw.ac.at/> STROBL14 Modern Time-Frequency Analysis MAIL: <zdenek.prusa@oeaw.ac.at>**